# **Introduction à la Macroéconomie**

# *Devoir Maison*

*Date limite pour le rendre (par mail ou en main propre) : 23 Décembre 2015 (inclus)*

### **Exercice 1 : Comptabilité Nationale (5 points)**

Considérons les opérations suivantes réalisées par les Sociétés Non Financières (SNF) d'une économie fictive :

Production marchande réalisée = 15 000 Consommations intermédiaires = 7000 Salaires et traitements nets versés = 1000 Cotisations sociales employeurs versées = 300 Cotisations sociales Salariales versées = 200 Impôts sur la Production = 600 Subventions sur la production = 200 Revenus de propriété reçus = 100 Revenus de propriété versés = 200 Impôts sur les sociétés = 5000 Formation brute de capital fixe = 10 000 Variations de stocks = 100

- *1- Calculer le montant total du coût du travail auquel font face les SNF de cette économie.*
- *2- Combien vaut la consommation finale des SNF ?*
- *3- Construire les comptes de secteurs des SNF en précisant le solde de chaque compte et sa valeur. Commenter le solde du compte de capital.*

## **Exercice 2 : La Fonction de Consommation (5 points)**

Nous disposons de la fonction de consommation suivante :  $C(Y_d) = cY_d + C_0$ , avec C la valeur de la consommation et  $Y_d$  la valeur du revenu disponible.

- *1- Définir les paramètres et* 0*.*
- *2- Définir et donner l'expression de la propension moyenne à consommer.*
- *3- Donner l'expression de la fonction d'épargne et la propension moyenne à épargner.*
- 4- *En prenant*  $c = 0.8$  *et*  $C_0 = 200$ *, déterminer les valeurs de la consommation (C), de l'épargne (S), de la propension moyenne à consommer () et de la propension moyenne à épargner () en fonction des niveaux de revenu disponible de ce tableau :*

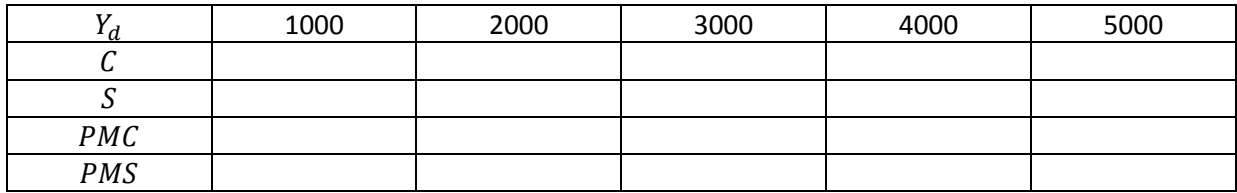

*5- Commenter les résultats du tableau précédent.* 

#### **Exercice 3 : Accélérateur d'investissement (5 points)**

Considérons une économie où un entrepreneur doit disposer d'un stock de capital de 300 pour produire 100 unités. Il n'y a pas de capital oisif. La production est considérée comme vendue et égalise la demande à chaque période. L'entrepreneur réalise un investissement de remplacement qui est constant à chaque période et qui dépend du stock de capital initial et de la durée de vie de celui-ci notée  $n$  qui vaut 5 périodes.

- *1- Définir et calculer le coefficient de capital k.*
- 2- *Compléter le tableau ci-dessous en expliquant les résultats.*

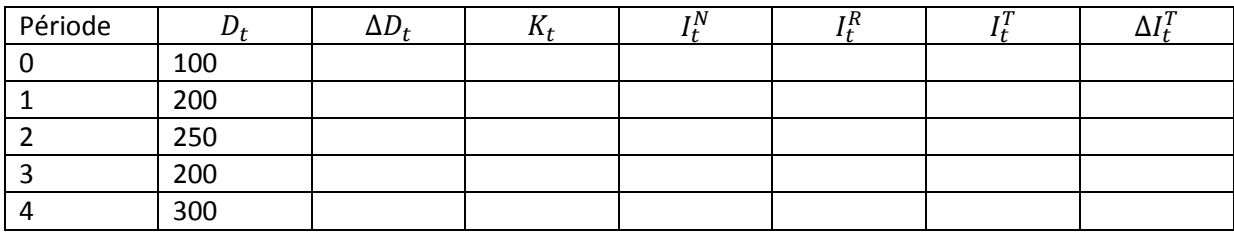

 $D_t$  : Demande à la période t

 $\Delta D_t$  : Variation de la demande à la période t par rapport à la période précédente

 $K_t$ : Stock de capital nécessaire à la date t

 $I_t^N$  : Investissement net réalisé à la date t (également appelé FNCF)

 $I_t^R$  : Investissement de remplacement réalisé à la date t (également appelé CCF)

 $I_t^T$  : Investissement total réalisé à la date t (également appelé FBCF)

 $\Delta I_t^T$  : Variation de l'investissement total à la période t par rapport à la période précédente.

- 3- *Représenter sur un même graphique l'évolution de la variation de la demande (*∆ *) et celle de la*   $\alpha$ ariation de l'investissement total ( $\Delta I_t^T$ ). Expliquer comment fonctionne le principe de l'accélérateur *d'investissement.*
- 4- *Nous considérons maintenant que l'entrepreneur anticipe (à juste titre) à la période 3 que la demande va ré-augmenter à la période 4. Il se constitue un capital oisif noté de 150. Compléter le tableau ci-dessous en expliquant ce qui change.*

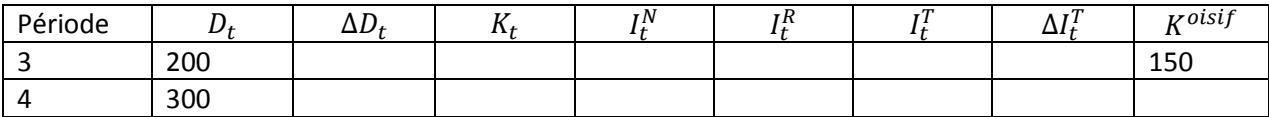

5- *Représenter sur le même graphique que celui de la question 3, la nouvelle courbe illustrant la variation de l'investissement total. Commenter.* 

#### **Exercice 4 : Multiplicateur de dépense publique (5 points)**

Soit une économie fermée sur l'extérieur composée de trois agents : les entreprises, les ménages et l'État. La fonction de consommation des ménages est de type keynésien :  $C(Y_d) = cY_d + C_0$  où  $Y_d$  représente le revenu disponible des ménages calculé à partir du revenu national Y. L'État intervient dans cette économie au travers de dépenses publiques hors transferts c'est-à-dire investissement et consommation publics (G), de transferts versés aux ménages (R) ainsi que d'impôts prélevés sur le revenu des ménages (T). Les entreprises réalisent un investissement privé  $(I)$ .

*1- Nous considérons que l'investissement privé, les dépenses publiques hors transferts, les transferts aux ménages et les impôts sont exogènes (ils ne dépendent pas du revenu national) :*  $I = I_0$ *,*  $G = G_0$ *,*  $R =$  $R_0$ ,  $T = T_0$ . Donner l'expression du multiplicateur de dépenses publiques noté  $k_g$ . Calculer la valeur de

*ce multiplicateur en prenant*  = 0.8*. Que dire de l'influence de la propension marginale à consommer sur le multiplicateur ?*

- *2- Considérons maintenant un impôt endogène qui dépend du revenu national Y. La fonction d'imposition*   $est$  *:*  $T(Y) = tY + T_0$ . Donner les nouvelles expressions de la fonction de consommation puis du *multiplicateur de dépenses publiques. Calculer la valeur du multiplicateur pour*  $c = 0.8$  *et t = 0.1 Commenter l'impact de l'impôt marginal t sur le multiplicateur.*
- *3- L'économie s'ouvre sur l'extérieur. Les exportations sont supposés exogènes*  $X = X_0$ *. Les importations sont endogènes et dépendent du revenu national avec la fonction suivante :*  $M(Y) = mY + M_0$ *. Déterminer la nouvelle expression du multiplicateur de dépenses publiques. Calculer la valeur de ce multiplicateur avec*  $c = 0.8$ *,*  $m = 0.5$  *et t = 0.1. Commenter l'impact de la propension marginale à importer .*
- *4- Considérons pour finir que l'investissement privé des entreprises est endogène. Nous faisons l'hypothèse d'une fonction keynésienne d'investissement telle que l'investissement dépende du revenu national:*   $I(Y) = jY + I_0$ . Donner la nouvelle expression du multiplicateur de dépenses publiques. Calculer ce *multiplicateur pour*  $c = 0.8$ *,*  $m = 0.5$ *,*  $j = 0.6$  *et t = 0.1. Commenter l'impact de la propension marginale à investir .*